## **2015-06-26 Developer Meeting**

## Attendees

- [Unknown User \(mfreemon\)](https://wiki.ncsa.illinois.edu/display/~mfreemon)
- [Lengyue Chen](https://wiki.ncsa.illinois.edu/display/~lchen95)
- [Unknown User \(mfelarca\)](https://wiki.ncsa.illinois.edu/display/~mfelarca)

## **Notes**

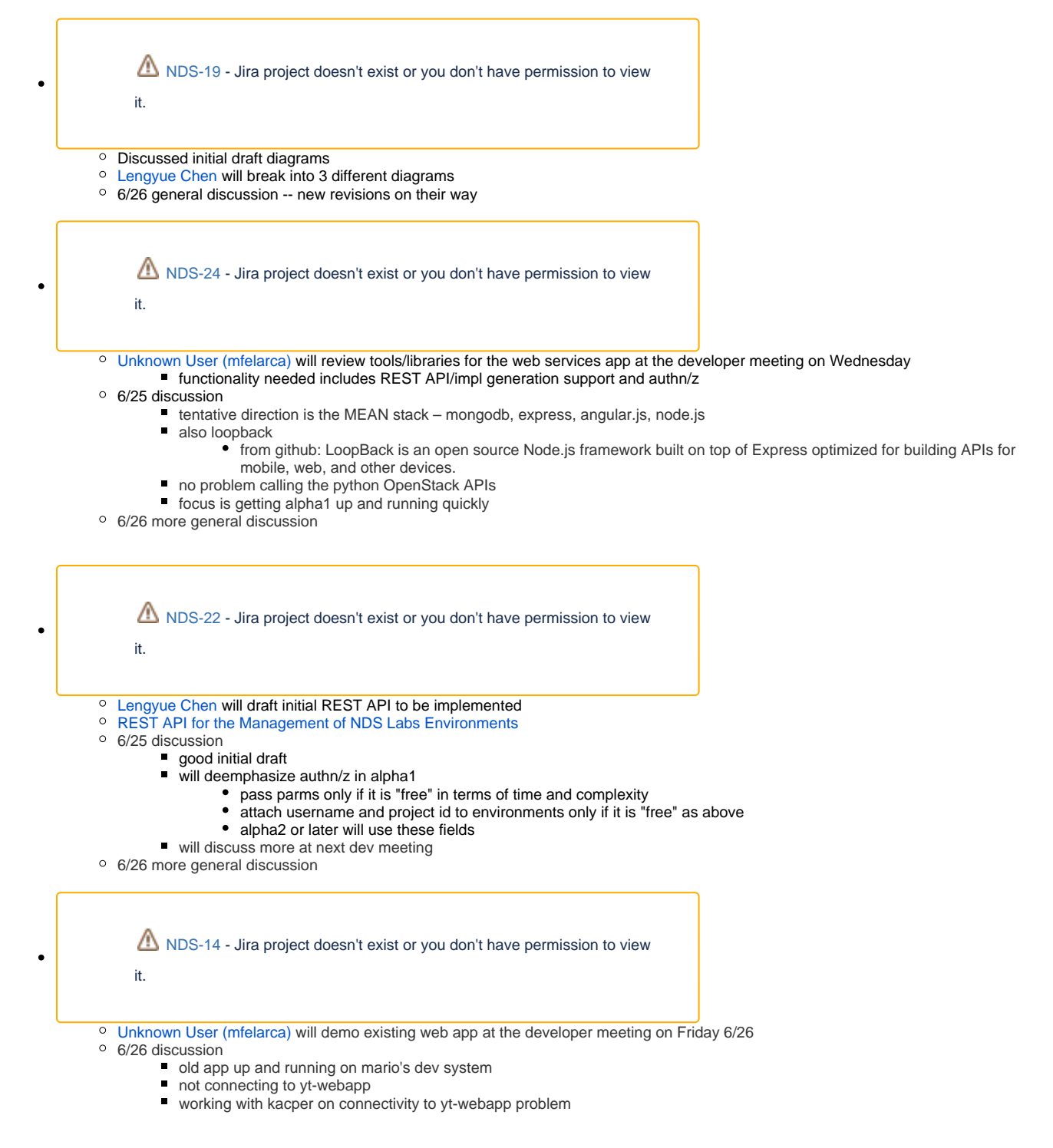

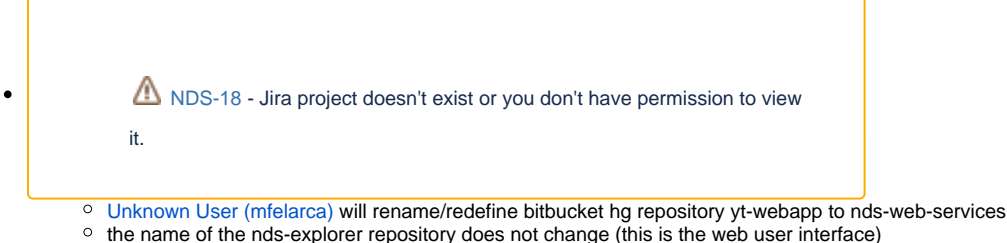

- 
- 
- $\circ$  will be done by Monday 6/29
- General NDS Explorer / NDS Web Services Design/Implementation Topics
	- o [NDS Explorer Design and Implementation](https://wiki.ncsa.illinois.edu/display/NDS/NDS+Explorer+Design+and+Implementation)
	- 6/22 No decision yet on how to store Environment or Service definition information
	- 6/26 discussion
		- use mongodb for store environment information
		- use flat file (not mongo) for service definitions format of flat file to be proposed by [Unknown User \(mfelarca\)](https://wiki.ncsa.illinois.edu/display/~mfelarca)
			- note previous input: ... having service definitions that can be expressed as JSON would be ideal, since that's readily and easily parseable (and constructable) in a fully client-side app.

## **Other**

- [Unknown User \(mfreemon\)](https://wiki.ncsa.illinois.edu/display/~mfreemon) is on vacation next week
- Developers will continue to meet on the regular schedule  $\bullet$
- Goals for next week are
	- $\circ$  web service repo created and both (nds explorer and nds web services) repos made ready for active shared use ■ includes the "scaffolding" for our MEAN stack
	- first two pieces of functionality working end-to-end from brower to explorer to web service to backend systems (openstack)
		- list environments
		- create environment
	- $\circ$  along the way, details will be worked out, such as
		- how we will be calling the python nova apis from our web services implementation
			- **initial version of html pages**
- [Unknown User \(mfelarca\)](https://wiki.ncsa.illinois.edu/display/~mfelarca) will publish notes on either Wed 7/1 or Thu 7/2